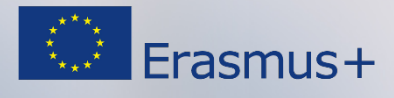

### **FICHA DE LA GUÍA DEL PROFESOR**

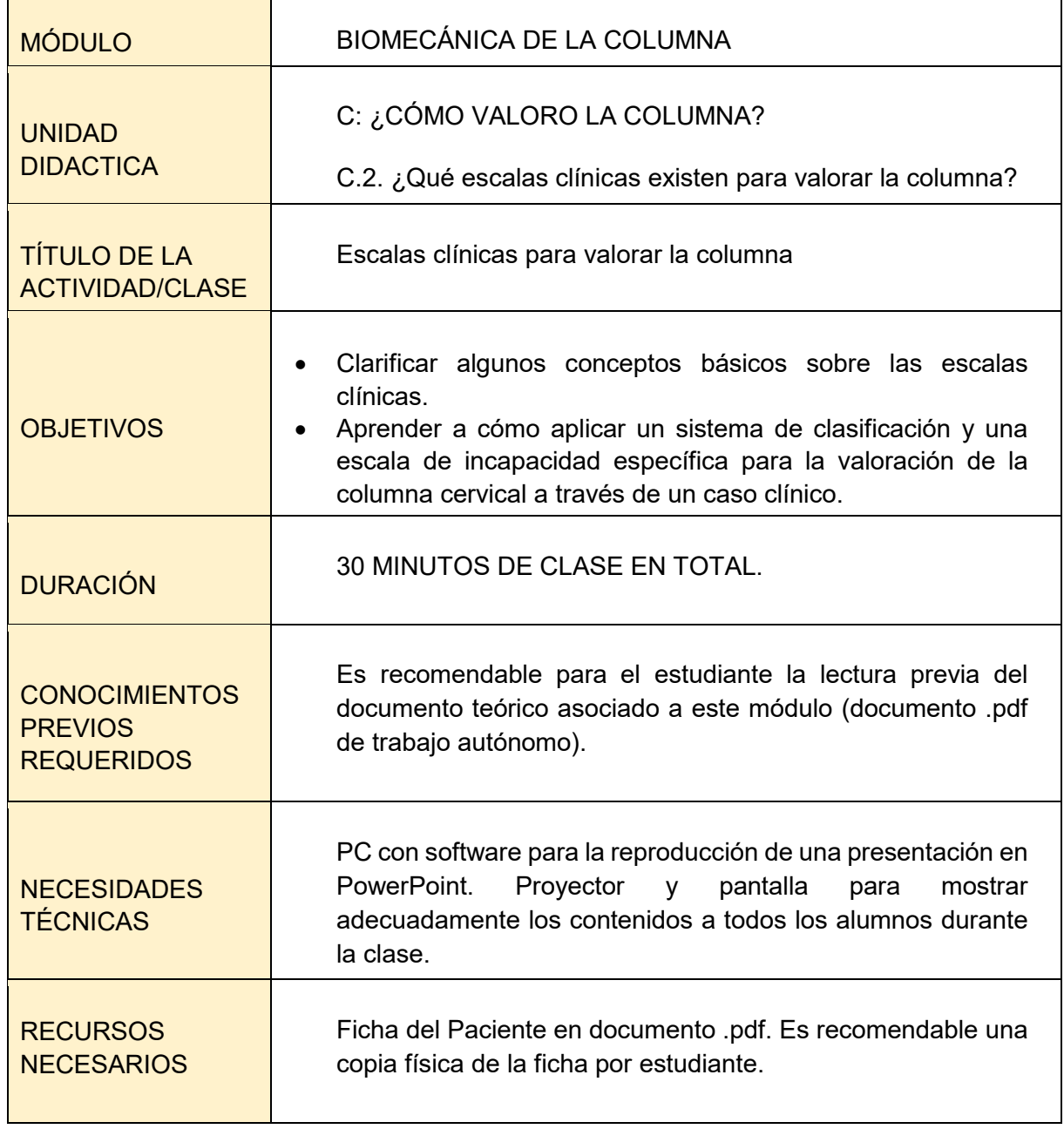

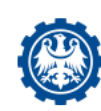

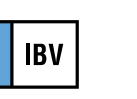

 $\overline{\cdot}$ 

(di

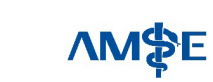

This work is licensed under the Creative Commons Attribution-NonCommercial-NoDerivatives 4.0. It is allowed to download this work and share it with others, but you must give credit, and you can't<br>change it in any way or use it commercially.

 $\circledcirc$ 

 $\mathbf{r}$ 

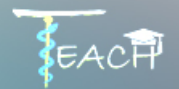

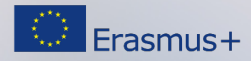

# **DESCRIPCIÓN DE LA CLASE/ACTIVIDAD**

El profesor utilizará una presentación en formato Power Point para guiar la clase:

### **CONCEPTOS BÁSICOS**

Primero, se presentarán algunos conceptos básicos sobre las escalas clínicas ("conceptos previos" diapositivas 2 y 3).

#### **PRIMERA TAREA:**

Tras la explicación de los conceptos básicos, se presentará la dispositiva 4 "actividad de clase", que detalla cómo trabajarán los estudiantes y un video describiendo al paciente a través de un caso clínico de ejemplo. Al final de este video se lanzará una pregunta a los estudiantes. Los estudiantes tendrán que resolver esta cuestión con la información del sistema de clasificación de Quebec mostrada en la pantalla (la diapositiva 5 estará presente durante esta primera tarea). Los estudiantes escribirán sus respuestas en la ficha guía del paciente

#### **SEGUNDA TAREA:**

Inmediatamente después de finalizar la primera tarea, el profesor continuará explicando la presentación, en este caso, proponiendo la segunda tarea: calcular los resultados de la escala del *Neck Disability Index* (NDI) cumplimentada por el paciente del caso de ejemplo. Para ello, el estudiante hará uso de la información proveniente de la ficha del paciente (respuestas del NDI). Además, la diapositiva 6 con la información del resultado del NDI en porcentaje se mostrará durante la ejecución de esta segunda tarea. Los estudiantes escribirán sus respuestas en la ficha guía del paciente

Cuando los estudiantes hayan finalizado las dos tareas el profesor recogerá las fichas completadas por cada estudiante.

#### **SOLUCIÓN Y EXPLICACIÓN:**

Sólo cuando se hayan recogido las fichas el profesor continuará con la presentación mostrando el video donde se explican las respuestas de ambas tareas (diapositiva 7).

#### **CONCLUSIONES DE LA CLASE**

Finalmente, el profesor explicará las conclusiones de la clase.

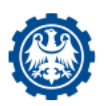

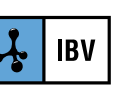

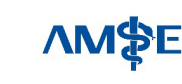

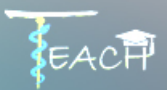

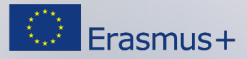

# **TAREAS A DESARROLLAR POR EL ESTUDIANTE EN CLASE**

#### **PRIMERA TAREA: De acuerdo con el sistema de clasificación de Quebec (***Quebec Task Force),* **¿qué grado le asignarías a nuestro paciente de ejemplo?**

- Los estudiantes trabajarán en grupos de 5 a 10 personas (dependiendo del número total de alumnos; es recomendable trabajar en grupos pequeños) Utilizarán la información clínica que han visto en el video y que también aparece en la ficha del paciente (se entregará una ficha por alumno).

Tienen que responder a la pregunta propuesta con la ayuda de la información de la tabla del sistema de clasificación de Quebec expuesta durante el tiempo de la actividad (diapositiva 5).

Dispondrán de 5 minutos para discutirlo en grupo. Una vez finalizado este tiempo, tendrán que escribir su repuesta en la ficha del paciente, donde se dispone de un espacio específico para esta respuesta.

**SEGUNDA TAREA: Calcular el resultado obtenido con la escala Neck Disability Index (NDI) en porcentaje y establecer el nivel de incapacidad resultante de acuerdo con él.**

- Los estudiantes esta vez de forma individual. Tiene que seguir las instrucciones proporcionadas en la ficha de paciente para calculare el resultado, tanto en bruto como en porcentaje de acuerdo a las respuestas marcadas por el paciente.

- Adicionalmente, tiene que indicar el nivel de incapacidad de acuerdo al porcentaje del NDI obtenido. Para ello pueden visualizar la tabla donde se muestran las correspondencias entre el % del NDI y la incapacidad asociada (diapositiva 6).

- Dispondrán de 10 minutos para realizar esta segunda tarea. Las respuestas se completar en los espacios destinados para ello en la ficha del paciente.

**Una vez completadas estas tareas, los estudiantes entregarán la ficha al profesor indicando en ella su nombre (existe un campo específico en la ficha para ello).**

## **TAREAS A REALIZAR POR EL ESTUDIANTE FUERA DE CLASE (si es necesario)**

No es obligatorio, pero es altamente recomendable, que los estudiantes lean el documento teórico asociado a este módulo (documento .pdf de trabajo autónomo) de forma previa.

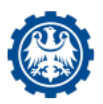

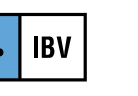

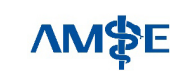

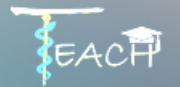

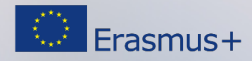

## **METODOLOGÍA DE EVALUACIÓN**

*El profesor recogerá la ficha del paciente completad por cada estudiante de forma individual.*

*Cada fiche debe de estar correctamente identificada con el nombre del estudiante, que habrá completado las respuestas en los espacios destinados a tal efecto en la ficha.*

*El profesor puntuará las respuestas dadas en las dos tareas (4 respuestas en total). Cada respuesta se puede puntuar con un valor de 2.5 puntos (si correcta). Al final, se añadirán las puntuaciones para que la puntuación final de la actividad sea valorada respecto al valor máximo de 10.*

El apoyo de la Comisión Europea para la producción de esta publicación no constituye una aprobación del contenido, el cual refleja únicamente las opiniones de los autores, y la Comisión no se hace responsable del uso que pueda hacerse de la información contenida en la misma

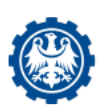

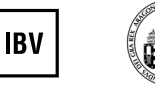

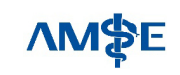